2.නුතන පරිගණක වල කාර්ය සාධනය විස්තර කොටසසඳා බලමින් පරිගණකපරිණාමය ගවේෂණය කරයි.

# 2.3 දෘඩාංගහා අතුරුමුහුණත් වල පරිණාමය ආශිතව පරිගණකයේ ඵලදායී කිුයාකාරිත්වය විමසා බලයි.

- $\clubsuit$  අාදාන උපකුම හා අතුරු මුහුණත්
- $\clubsuit$  මධා සැකසුම් ඒකකය හා මව් පුවරුව
- $\clubsuit$  පුතිදාන උපකුම හා අතුරු මුහුණත්
- ❖ ආචයන උපකුම හා අතුරු මුහුණත

#### පුධාන දෘඪාංග සංරචක

පරිගණක පද්ධතියක ඇති දෘඪාංග ඒවායේ කාර්යභාරය මත වර්ග කරනු ලැබේ. ඒවා නම්,

- 1. ආදාන උපකුම (Input Devices)
- 2. සැකසීමේ උපකුම (Processing Devices)
- 3. පුතිදාන උපකුම (Output Devices)
- 4. ආචයනඋපකුම (Storage Devices)
- 5. සන්නිවේදනඋපකුම (Communication Devices)

මෙම උපකුම පරිගණක පද්ධතිය හා සම්බන්ධ කිරීම අවශා වේ. ඒ සඳහා පද්ධතියේ අතුරු කරයි. එම අතුරු මුහුණත් උපකුමය අනුව විවිධ විය හැකිය.

මෙම සියලුම උපකුම අතුරු මුහුණත් හරහා සම්බන්ධ වනුයේ මව් පුවරුව සමඟයි. මව් පුවරුව යනු පරිගණක පද්ධතියේ පද්ධති ඒකකය තුල පිහිටන පුධාන පරිපථ ආදිය අත්තර්ගත කර ඇති ස්ථානයයි.

ඕනෑම දෘඪාංගයක් පරිගණක පද්ධතියට සම්බන්ධ කිරීම සඳහා සුදුසු භෞතික ස්ථානයක් අවශා වන අතර එම උපාංගය හා සම්බන්ධ වී අවශා විධාන කිුයාත්මක කිරීමටද හැකියාව පැවතිය යුතුය.

එම උපාංග සමඟ සම්බන්ධ වී උපදෙස් ලබා දීමට භාවිතා කරන උපකුම අතුරු මුහුණත් නම් වේ. අතුරු මුහුණත් ලබාදී පරිශීලකයා හා

දෘඪාංග අතර සම්බන්ධීකරණය සඳහා කියා කරනු ලබන්නේ මෙහෙයුම් පද්ධතිය මගිනි.

## මව් පුවරුව (Mother Board)

පරිගණක පද්ධතියේ අන්තර්ගත මධාාම සැකසුම් ඒකකය, මතක ඒකකය වැනි ලද් මෙන්ම පරිගණකයේ හැකියාව වැඩි දියුණු කර ගැනීම සඳහා

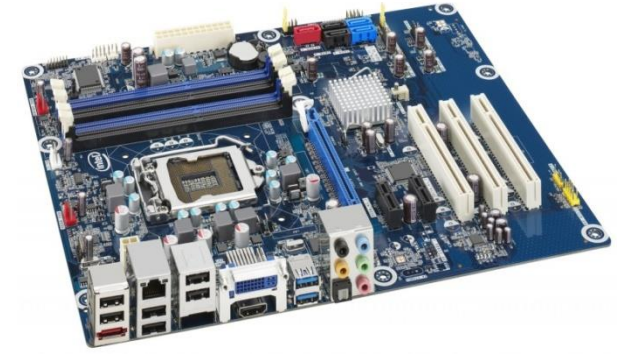

සවිකරනු ලබන අමතර පරිපථයන් හෝ සමහර බාහිර මෙවලම් හෝ උපාංග සවි කිරීම සඳහා අවශා කරන අතුරුමුහුණත් ලබා දීම මව් පුවරුව තුලින් සිදු කරයි.

මව් පුවරුවක රූප සටහනක්

#### කෙවෙනි(Ports)

යනු බාහිර උපාංග පරිගණක පද්ධතියට සම්බන්ධ කිරීම සඳහා භාවිතාවන ඇති භෞතික ස්ථානයයි. මෙම බාහිර උපාංග සම්බන්ධ කිරීමට කේබල් අවශා වන අතර ඒ සඳහා මව් පුවරුව මත ඇති විවරයන්ද (slots) මෙයට අයත් වේ. මේ සඳහා විවිධ කෙවෙනි වර්ග භාවිතා කරයි.

උදා :- මූසිකය , යතුරු පුවරුව, සංදර්ශකය, ස්පීකරය ආදිය බාහිරින් සම්බන්ධ කරන උපාංග කිහිපයකි

#### කෙවෙනි වර්ග

#### 1. Serial Port

පැරණි මොඩම් යන්තු, පැරණි මූසික සවි කිරීමට භාවිතා කරන ලදී. 9  $pin, 25 pin$  ලෙස කෙවෙනි වර්ග 2ක් පැවතුනි. දත්ත සම්ලේෂණ වේගය තත්පරයට කිලෝබිට්ස්  $115(115kbps)$  කි.

#### 2. Parallel Port

මුදුණ යන්තු හා සුපරිකෂක සවි කිරීමට භාවිතා කරන ලදී.printer portලෙසද හඳුන්වයි. 25 pin ආකාරයෙන් පවතී.

## 3. PS/2 Port

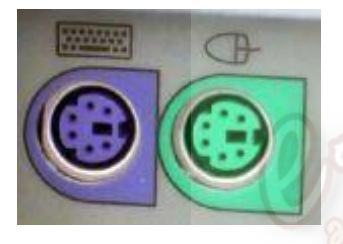

පරිගණක යතුරු පුවරුව හා මූසිකය සම්බන්ධ කිරීමට භාවිතා කර ඇත. පද්ධති ඒකකයේ මෙවැනි කෙවෙනි 2ක් ඇත යතුරු පුවරුව සම්බන්ධ කරන කෙවෙනිය දම් පැහැයෙන්ද මූසිකය සම්බන්ධ කරන ගකවෙනිය කොළ පැහැගයන්ද යොදයි. මෙය mouse port ලෙසද හඳුන්වයි.

#### 4. Universal Serial Bus (or USB) Port

1997 දී හඳුන්වා දුන් අතර ඕනෑම USB උපාංගයක් සවි කිරීමට හැකියාව ඇත. අවම වශයෙන් කෙවෙනි 2ක්වත් ඇති අතර දත්ත සම්ලේෂණයට අමතරව සවිකරන උපාංගයට අවශා විදුලිය සැපයීමේ හැකියාවද පවතී. මුදුණ යන්තු, යතුරු පුවරු, මූසික, සුපරිකෘෂක සැනෙලි මතක ආදිය මෙම කෙවෙනියට සම්බන්ධ කල හැකි උපාංග සඳහා උදාහරණ වේ.

### USB cable and port

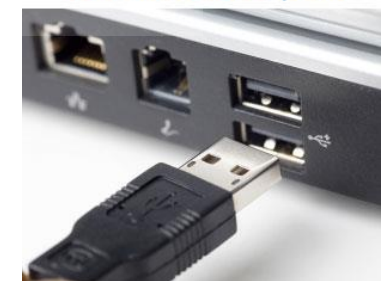

#### 5. VGA Port

සංදර්ශකය $v$ ideo card සමඟ සම්බන්ධ කිරීමසිදු කරයි. සිදුරු 15ක් සහිතය.

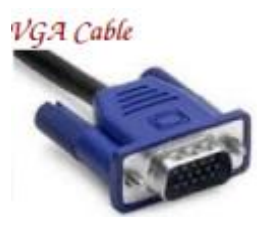

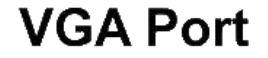

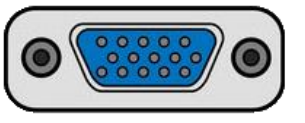

**DisplayPort** Video and Audio Port for **Home Theater Systems** 

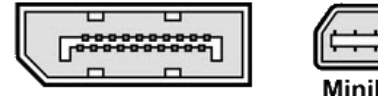

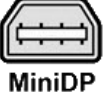

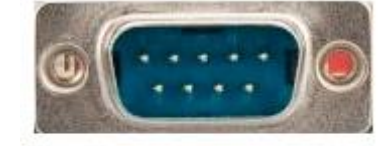

## **6. Power Connector**

පද්ධති ඒකකයට අවශා විදුලිය සැපයීම සඳහා රැහැන් සම්බන්ධ කිරීමට මෙම කෙවෙනිය යොදා ගනී. මෙය තුඩු  $(pin)$ 3ක් සහිත කෙවෙනියකි.

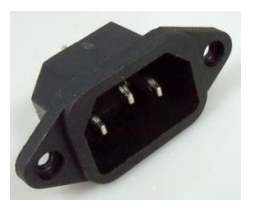

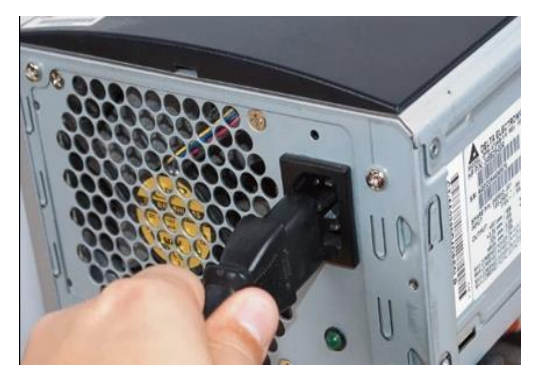

## 7. Firewire Port

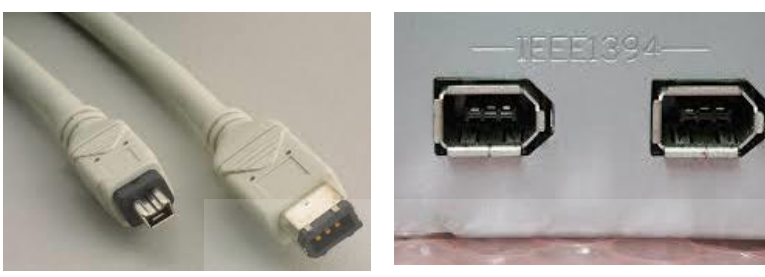

අධිවේගී දත්ත සම්ලේෂණයක් සඳහා භාවිතා වේ. කැම්කෝඩර්, වීඩියෝ උපකරණ සම්බන්ධ ආදිය කිරීමට බොහෝ විට යොදා ගන්නා අතර තත්.මෙගාබිට් 400-800

පුමාණයේ දත්ත සම්ලේෂණයක් සිදුකරයි. ඇපල් සමාගම විසින් හඳුන්වා දී ඇති අතර මෙය ආකාර 3කින් පවතී. ඒවා 4-Pin FireWire 400 connector, 6-Pin FireWire 400 connector and 9-Pin FireWire 800 connector ලෙස වේ.

## 8. MODEM

මොඩම් සවිකිරීමට භාවිතා කරයි.

## 9. Ethernet Port

ජාල සම්බන්ධකය/රැහැන පරිගණක පද්ධතියට සම්බන්ධ කිරීම සඳහා යොදා ගනී. මෙම කෙවෙනිය ජාලකරණ අතුරුමුහුණතට

සම්බන්ධ වී මව්පුවරුව සමඟ සම්බන්ධතාවය ගොඩනගයි. බොහෝ විටRJ 45 සම්බන්ධකය යොදා ගැනීම සිදුවේ.

## 10. Game Port

ජොයිස්ටික් උපාංගය සම්බන්ධ කිරීමට භාවිතා කරයි. වර්තමානයේ මේ සඳහා යොදා ගනී.

## 11. DVI Port – Digital Video Interface

Flat panel LCD රූපවාහිනි තිර, ඉහල පිරිවිතර වලින් යුත් VGA Card සවි කිරීමට යොදා ගැනේ. video card නිෂ්පාදකයින් අතර බොහෝ ජනපිය කෙවෙනියකි.

# **Digital Video Interface**

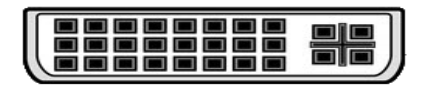

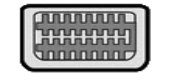

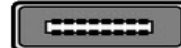

12 කලාප අධාාපන කාර්යාලය - ඉබ්බාගමුව

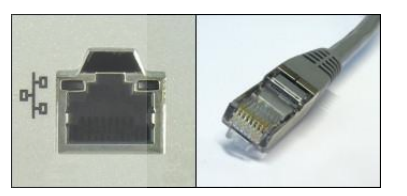

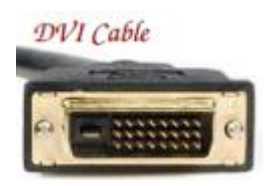

## 12. Sockets

## **HDMI** Cable

ස්පීකර්, මයිකුෆෝනය ආදිය අභාන්තරයේ ඇත sound card වෙත සම්බන්ධ කරයි.

## 13. HDMI-High Definition Multimedia Interface

# **HDMI**

<u>. . . . . . . .</u>

ශුවා, දෘශා හා දත්ත සම්ලේෂණය සඳහා භාවිතා කරයි. 2002 වර්ෂයේදී හඳුන්වා දී ඇත.දෘශා දත්ත සම්ලේෂණයේදී ඉහළ ගුණත්වයකින් යුතුව සම්පේෂණ කටයුතු සිදු කරයි. අංකිත හා පුතිසම යන දත්ත දෙවර්ගයම සම්ලේෂණය කිරීමට භාවිතා කරයි. වර්තමානයේ බොහෝ උකුල් පරිගණක වල මෙය යොදා ගනී.

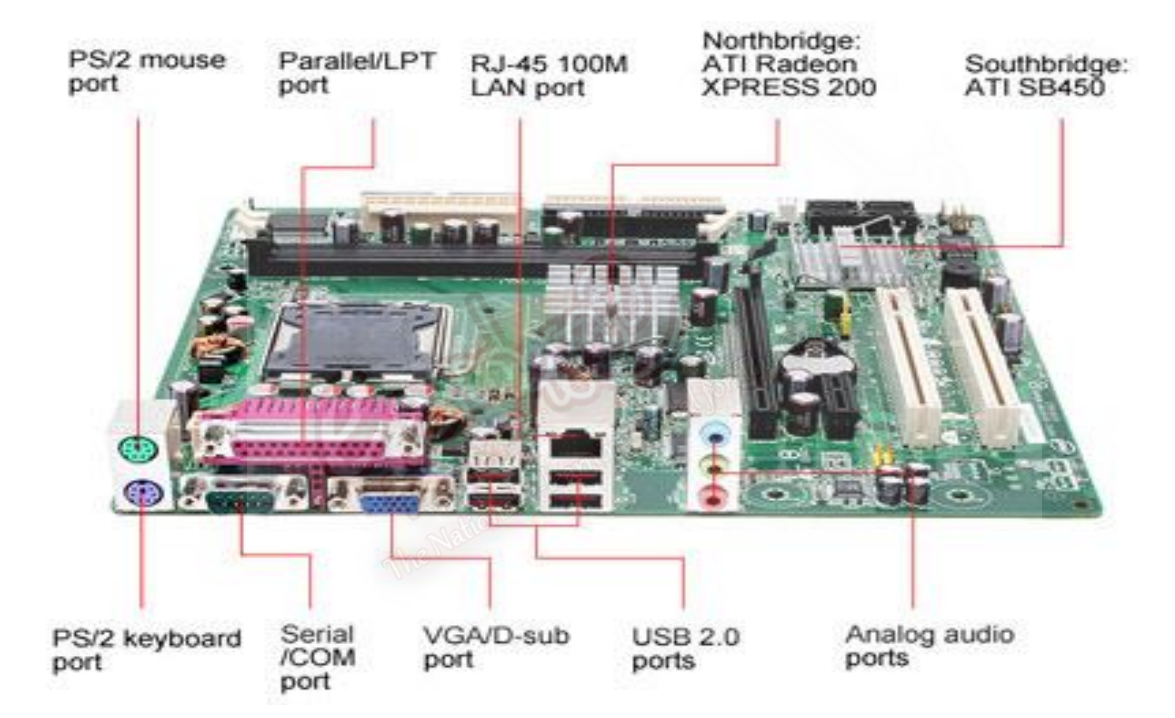

මව් පුවරුවක නම් කල රූප සටහනක්

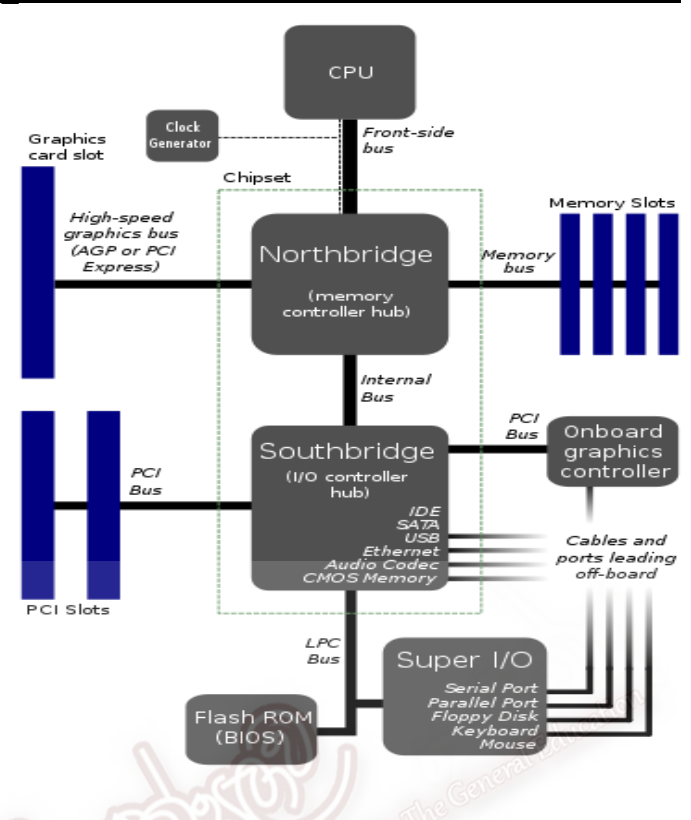

## මව් පුවරුවක නිර්මිතය (Motherboard Architecture)

- 1) ආකලන යන්තය (Adding Machine) හා ඉලෙක්ටොනික වෑල්වය (Electronic Valve) eසායා ගත් පුද්ගයින් පිළිවෙලින් දක්වා ඇති වරණය වනුයේ,
	- 1. චාල්ස් බැබේජ් හා ෆොරස්ට්
	- 3. බ්ලේස් පැස්කල් හා ෆොරස්ට්
- 2. ෆොරස්ට් හා බ්ලේස් පැස්කල්
- 4. ෆොරස්ට් හා හොවර්ඩ් අයිකන්

- 5. ඇඩා ඔගස්ටා හා චාල්ස් බැබෙජ්
- 2) ක්ෂුදු සකසනයේ වේගය ........................ ලෙසද එක් වරකට සකසනයට ඇතුලත් කල හැකි බිටු පුමාණය ..................... ලෙසද හඳුනාගත හැකිය.

ඉහත දක්වා ඇති හිස්තැන් සඳහා වඩාත් සුදුසු පිළිතුරු තෝරන්න.

1. හෝරා සීඝුතාවය හා බසගේ පුමාණය රෙජිස්තර 2. වදනක පුමාණය හා සංඛාාව

3. හෝරා ස්පන්දය හා බිටු පුමාණය 4. සටිකා චකුය හා චකීය කාලය

- 5. හෝරා සීඝුතාවය හා වදනක පුමාණය
- 3) සකසනයට බාහිරව පිහිටා ඇත්තේ පහත ඒවායින් කුමක් ද? 1. අංක ගණිතමය හා තාර්කික ඒකකය (ALU) 2. සසම්භාවී පුවේශ මතකය  $(RAM)$ 
	- 3. පාලන ඒකකය (Control Unit) 4. රෙජිස්තර (Registers)
	- 5. නිහිත මතකය(Cache Memory)
- 4) ආකලන යන්තුය (Adding Machine) වැඩි දියුණු කරමින් නිර්මාණය කරන ලද **Step** Reckoner හි නිර්මාතෘවරයා වනුනේ,
- 1. චාල්ස් බැබේජ් ( Charles Babbage )
- 2.ගොඩ්ෆීඩ් විල්හෙල්ම්(Gottfried Wilhelm)
- 3. බ්ලේස් පැස්කල් ( Blaise Pascal )
- 4. ජෝන් වොන් නියුමාන් ( John Von Neumann)
- 5. ශීමත්ටිම් බර්න්ස් ලී (Sir Tim Bernas Lee )
- 5) පරිගණක හා ඒ ආශිත උපකුම සම්බන්ධයෙන් නිවැරදි වගන්තිය වන්නේ කුමක් ද?
	- 1. පැස්කලයිනය පළමු පරම්පරාවේ පරිගණකයක් ලෙස සැලකේ.
	- 2. රික්තක නළ භාවිතයෙන් පැස්කලයිනය නිපදවා ඇත.
	- 3. රික්තක නළ භාවිතයෙන් නිපදවා ඇති පරිගණකයක් ලෙස $\rm ENIAC$  හඳුන්වා දිය හැකිය.
	- 4. ඇපල් 1 හා ඇපල් 11 ලෙවන පරම්පරාවට අයත් පරිගණක සඳහා උදාහරණ ලෙකකි.
	- 5. ක්ෂුදු සකසනය ලදවන පරම්පරාවේ පරිගණක සඳහා භාවිතා කර ඇත.
- 6) ආකලන යන්තුය (Adding Machine) හා ඉලෙක්ටොනික වැල්වය (Electronic Valve) සොයා ගත් පුද්ගයින් පිළිවෙලින් දක්වා ඇති වරණය වනුයේ,
	- 1. චාල්ස් බැබේජ් හා ෆොරස්ට්

2. ෆොරස්ට් හා බ්ලේස් පැස්කල්

3. බ්ලේස් පැස්කල් හා ෆොරස්ට්

4. ෆොරස්ට් හා හොවර්ඩ් අයිකන්

4. හොවර්ඩ්ඒ යිකුන් මහතාය

- 5. ඇඩා ඔගස්ටා හා චාල්ස් බැබෙජ්
- 7) ENIAC පරිගණකයේ පරම්පරාව සහ එහි භාවිතා වූ පරිපථ තාක්ෂණය පිළිවෙලින්,
	- 1.පළමු පරම්පරාව, රික්තක නල
	- 2. දෙවන පරම්පරාව, ටාන්සිස්ටර
	- 3. තෙවන පරම්පරාව, අනුකලිත පරිපථ
	- 4.සිව්වන පරම්පරාව, මහා පරිමාණයේ අනුකලිත පරිපථ
	- 5.පස්වන පරම්පරාව, අධි මහා පරිමාණයේ අනුකලිත පරිපථ
- 8) ලොව පුථම යාන්තික ගණක යන්තුය නිර්මාණය කරන ලද්දේ,
- 1.ගොට්ලිඩ් වොන් ලෙයිබ්නිට්ස් මහතාය 2.චාල්ස් බැබේජ් මහතාය
- 3. බ්ලේස් පැස්කල් මහතා
- 5.ජෝන් වොන් නියුමාන්
- 9) වොන් නියුමාන්ගේ පරිගනක ආකෘතියට අනුව පරිගණකය උප පද්ධතීන් හතරකට වෙන් කරනු ලැබේ. එම උප පද්ධතීන් වන්නේ,
- 1.ආදාන,පුතිදාන,පාලන ඒකකය,අංක ගණිතමය හා තාර්කික ඒකකය
- 2. ආචයනය, ආදාන ,පුතිදාන, සැකසුම් ඒකකය
- 3.මතකය,අංක ගණිතය හා තාර්කික ඒකකය, පාලන ඒකකය, ආදාන පුතිදාන පද්ධති
- 4.මතකය, ආදාන පුතිදාන,පාලන ඒකකය හා ආචයනය
- 5.දෘඩා∘ග, මෘදූකා∘ග,ස්ථීරා∘ග, ජීවා∘ග
- $10$ ) පහත දැක්වෙන කෙවෙනි (Ports)අතරින් ආදාන සහ පුතිදාන යන දෙවර්ගයේම උපාංග සම්බන්ධ කළහැකි කෙවෙනියක් වන්නේ ,
	- 1. VGA Port 2. Parallel Port  $3.$  DVI 4.PS/2 Port 5. Modem Port
- $11$ ) පරිගණකයට පිටතින් පිහිටි පරිගණක උපාංග සවි කිරීම සදහා කෙවෙනි යොදා ගනු ලබයි. මේ අතරින වේගවත් ම පරිගණක කෙවෙනිය වන්නේ,
	- 1. Serial Port ω. 2. Parallel Portω. 3. PS/2 1 portω.

4.Sound Portය. 5.USB Portය.

 $12$ ) ඉෂ්ඨ - සෙවුම් චකුය (Fetch-Execute Cycle ) පියවර පහත දක්වා ඇත. A- විකේතනය කිරීම B-ආදාන උපකුම වලින් දත්ත ලබා ගැනීම  $C$ -ඊළඟ උපලෙස ආහරණය කිරීම  $D$ -උපලෙස් කිුයාත්මක කිරීම සෙවුම් - ඉෂ්ඨ චකුයේ කියාවන් පමණක් ඇතුළත් වන්නේ, 1. A,B,C 2. B,C,D 3. C, D 4. A,B 5. A,C,D

ලූශගත ශා රචනා ප්ර්න

- 01) උපදෙස් කියාත්මක කිරීමේ චකුය අනුපිළිවෙලක් සහිත පියවර හතරකට වෙන්කලහැකිය.පහත දැක්වෙන එම පියවර සලකා බලන්න.
	- Aභතකපයන් උඳපදවක් පවවීභ (fetch)
	- Bඋඳපදව ඉ්ඨ කිරීභ(execute)
	- Cඋඳපදව ිදපක්තනය කිරීභ(decode)
	- a) පභිම පියලරයන් අනුපිළිපලළින් දක්ලන්න
	- b) ඉහත කියාවලිය සඳහා සහභාගී වන රෙජිස්තර (registers)වර්ග 03 ක් නම් කර එහි කාර්ය කෙටියෙන් විස්තර කරන්න.

 $(02)$  පරිගණකයක බාහිර උපාංග සම්බන්ධ වන්නේ කෙවෙනි තුළිනි.

- $(i)$ . පරිගණකයක ඇති කෙවෙනි නම් කරන්න.
- (ii). එක් එක් පකපලනිය වශා වම්ඵන්ධ ලන ඵාිමර උඳාංගය ඵැගින් නම් කරන්න.
- $(iii)$ . දෘඩ තැටිය පරිගණකයට සම්බන්ධ වන්නේ කිනම් අතුරුමුහුණතක් සමහ ද?

03)

- $(i)$ . පරිගණක ඉතිහාසය තුළ සිදුවූ විශේෂ සිදුවීම් කිහිපයක් දක්වන්න.
- $(ii)$ . පරිගණක පරම්පරා නම් කරන්න.
- (iii). එක එක් ඳරම්ඳරාපේ තාක්ණය පිළිපලලින් නම් කරන්න.
- $(iv)$ . පරිගණක වල දියුණුව එම පරිගණකවල ලක්ෂණ කෙරෙහි පලපාන ආකාරය වැපකිදන් දක්ලන්න.